Simply HDR Скачать

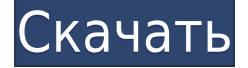

## **Simply HDR Crack + [2022-Latest]**

Simply HDR Activation Code — это многофункциональное приложение, позволяющее управлять изображениями с помощью динамических эффектов. Он имеет современный и интуитивно понятный пользовательский интерфейс с простым в использовании интерфейсом для пользователя. Он поддерживает файловые браузеры, так что вы можете открывать изображения прямо с жесткого диска. Используя диалоговые окна просмотра, вы можете просматривать, применять и удалять эффекты с изображений в пакетном режиме. Вы можете выбрать изображения из предопределенных пресетов или создать свои собственные. Просто HDR использует динамические методы, которые улучшают тени, блики и контрастность изображения. Можно использовать разные вариации световых контрастов для достижения художественных образов. Просмотр пресетов в Simply HDR Crack For Windows даст вам подробное представление о том, как применять световые контрасты. Например, вы можете использовать светлые контрасты, чтобы создать иллюзию театрального фона, или, если вы хотите уменьшить темноту в нижней части изображения, просто

используйте для этого темные контрасты. Кроме того, вы можете использовать тени, чтобы сделать светлые области темными, или удалить темные области, чтобы сделать яркие области яркими. Это позволит выделить большие области изображения. Вы также можете добавить световые контрасты и тени, чтобы создать иллюзию глубины. Световые контрасты и тени полезны для создания драматических изображений и ярких портретов. Используя регулятор контрастности, вы можете использовать темный и светлый контраст для создания множества различных эффектов. Просто HDR прост в использовании, интуитивно понятен и удобен для пользователя. Ключевая особенность: П Изменение контрастности изображения. П Измените контрастность выбранной области, значение цвета и яркость.  $\Box$ Используйте простую кисть с различными размерами и стилями штрихов. П Применяйте многослойный стиль рисования с помощью различных кистей. П Используйте диск регулировки кривых для изменения контрастности изображения. П Используйте диск регулировки для регулировки контрастности изображения.  $\Box$ Отрегулируйте размер кисти с различными размерами. П Используйте кнопку «Кисть», чтобы рисовать различными кистями, такими как: линейная, круглая, квадратная, плоская, мягкая, жесткая, градиентная, лассо, сплайн и от руки. <sup>Вы</sup> можете использовать таблицу градиентов, чтобы выбрать градиент из 1640 цветов.  $\Box$ Используйте диск регулировки для изменения яркости изображения. ✔ Используйте кнопку «Отмена/Пакетная обработка», чтобы быстро применить изменения. <sup>[</sup> Используйте кнопку «Очистить», чтобы удалить текущие изменения изображения. П Используйте кнопку «Отменить», чтобы отменить последние изменения.  $\Box$  Вы можете предварительно просмотреть изображение, прежде чем применять какие-либо изменения. <sub>П</sub>Используйте кнопку «История», чтобы просмотреть историю изменений.  $\Box$  Использование

## **Simply HDR Crack+ PC/Windows**

Simply HDR — это комплексное программное приложение, позволяющее управлять изображениями с помощью динамических эффектов. Он поставляется с множеством предустановленных профилей, что упрощает задачу пользователя. Процедура установки выполняется быстро и без происшествий, а удобный графический интерфейс является современным и интуитивно понятным. Изображения можно открывать с помощью файлового браузера или функции перетаскивания. Поддерживаемые типы: JPG, JPEG, PNG, TIF и TIFF. Браузер стилей отображается в нижней части экрана. Он содержит пресеты с HDR, контрастным светом, черным и дерьмом, тенями и светом, а также с контрастными эффектами HDR. Эти параметры можно настроить вручную для каждого профиля, такие как площадь, сила, сглаживание, лицо и сила виньетирования, контрастность и насыщенность, а также размер кисти и уровень непрозрачности. Можно обрезать изображения, отменить последнее редактирование, увеличить и уменьшить масштаб, а также просмотреть исходное изображение, чтобы сравнить его с текущим измененным. Кроме того, вы можете скрыть панели Simply HDR. Приложение поддерживает сочетания клавиш, имеет хорошее время отклика и использует довольно мало ресурсов ЦП и ОЗУ, поэтому не влияет на общую производительность ПК. Во время нашей оценки мы не сталкивались с какими-либо проблемами, поскольку инструмент не зависал, не вылетал и не отображал ошибок. В общем, Simply HDR поставляется с удобным набором пресетов для изменения изображений. | Показать медиагалерею Просто инструкции HDR Как загрузить \* После покупки вы можете загрузить через ArtFire или получить веб-ссылку на загрузку на странице загрузки купленного вами продукта. \* Вам будет предложено ввести свой адрес электронной почты и создать имя пользователя и пароль для доступа к загрузке. \* Ваша загрузка будет доступна в разделе «Загрузки» как в ArtFire, так и по вашей ссылке для загрузки, чтобы просмотреть,

загрузить, поделиться и распечатать. \* Если вы не получили загрузку в течение 24 часов с момента покупки, свяжитесь с ArtFire.com. Отзывы пользователей нероли Эдмондс, Вашингтон 18 фев 2016 «Я заказал две фотографии, которые годами лежали на моем компьютере, и они были настолько лучше, что я возлагал большие надежды на Simply HDR. Вы должны были видеть до/после! Я так рад, что нашел этот продукт. Веб-сайт прост и понятен в использовании, и фотографии можно загрузить менее чем за минуту. 1eaed4ebc0

# **Simply HDR Crack + [32|64bit]**

Simply HDR — это комплексное программное приложение, позволяющее управлять изображениями с помощью динамических эффектов. Он поставляется с множеством предустановленных профилей, что упрощает задачу пользователя. Процедура установки выполняется быстро и без происшествий, а удобный графический интерфейс является современным и интуитивно понятным. Изображения можно открывать с помощью файлового браузера или функции перетаскивания. Поддерживаемые типы: JPG, JPEG, PNG, TIF и TIFF. Браузер стилей отображается в нижней части экрана. Он содержит пресеты с HDR, контрастным светом, черным и дерьмом, тенями и светом, а также с контрастными эффектами HDR. Эти параметры можно настроить вручную для каждого профиля, такие как площадь, сила, сглаживание, лицо и сила виньетирования, контрастность и насыщенность, а также размер кисти и уровень непрозрачности. Можно обрезать изображения, отменить последнее редактирование, увеличить и уменьшить масштаб, а также просмотреть исходное изображение, чтобы сравнить его с текущим измененным. Кроме того, вы можете скрыть панели Simply HDR. Приложение поддерживает сочетания клавиш, имеет хорошее время отклика и использует довольно мало ресурсов ЦП и ОЗУ, поэтому не влияет на общую производительность ПК. Во время нашей оценки мы не сталкивались с какими-либо проблемами, поскольку инструмент не зависал, не вылетал и не отображал ошибок. В общем, Simply HDR поставляется с удобным набором пресетов для изменения изображений. Все приложения имеют удобную и быструю функцию предварительного просмотра, позволяющую определить, как будет выглядеть изображение после внесения изменений. В то время как Uninstaller — универсальная программа, которая может обнаружить и удалить любое связанное приложение. Uninstaller — это быстрое и простое в использовании приложение, которое позволяет быстро и в пакетном режиме удалять любое приложение или программу.

Интеллектуальный и простой в использовании интерфейс, который может быстро и легко обнаруживать и удалять любые установленные приложения. После того, как вы установите приложение, его удаление будет состоять из нескольких простых шагов. Деинсталлятор обнаружит все установленное программное обеспечение и удалит их вместе. Кроме того, у вас может быть более длительное время удаления, чтобы проверить, есть ли какая-либо другая связанная программа, запустив Uninstaller и дождавшись окончания. Деинсталлятор также предоставляет функцию предварительного просмотра, поэтому вы можете проверить, как будут выглядеть изменения, прежде чем нажать «удалить». Вы можете установить временные рамки удаления. По умолчанию для всего установлено 20 секунд. Обзор деинсталлятора: Когда я был в

#### **What's New in the?**

Технология визуализации HDR создает фотореалистичную фотографию объекта без необходимости какой-либо постобработки. HDR — это аббревиатура от High Dynamic Range, которая относится к динамическому диапазону изображения. В основном это разница между самой темной частью изображения и самой яркой частью изображения. Как следует из названия, это результат объединения двух изображений с разной экспозицией, которые объединяются в одно изображение и сохраняются в специальном формате. Из этого файла вы можете просто выбрать профиль, который вы хотите применить к своему изображению, выбрать область, силу, сглаживание, лицо и силу виньетирования, контрастность и насыщенность, а также размер кисти и уровень непрозрачности, и пусть HDR работает. магия. Расширенный динамический диапазон

может работать с любым типом изображения, таким как JPG, PNG, GIF, BMP, TIFF или TIF, а также с любой комбинацией вышеупомянутых форматов. Во время нашей оценки мы также столкнулись с некоторыми неудобными причудами. Во-первых, приложение не позволяет размыть изображение целиком. В некоторых случаях это было довольно неудобно, так как приводило к размытию белых частей изображения. Во-вторых, мы не могли проверить результаты перед сохранением вывода. Это не большая проблема, так как HDR работает как по волшебству и не вызывает каких-либо необратимых изменений в изображении, но мы надеемся, что этот сбой будет исправлен в будущих версиях. Simply HDR работает на Windows Vista, Windows 7, Windows 8 и Windows 10. Просто HDR Цены: Описание издателя HDR — это аббревиатура от High Dynamic Range, которая относится к динамическому диапазону изображения. Расширенный динамический диапазон — это результат объединения двух изображений. Первое — это изображение с высоким динамическим диапазоном, а второе — изображение с нормальным динамическим диапазоном. Объединенное изображение — это новое изображение с расширенным динамическим диапазоном, что позволяет конечному изображению создавать настоящий эффект HDR. Вы можете создавать HDR-изображения из изображений любого типа, включая JPG, PNG, GIF, BMP, TIFF или TIF. HDR Lightroom имеет несколько приятных функций, которых просто нет в HDR. Lightroom 2 и Elements довольно дорогие, поэтому многие люди не утруждают себя обновлением. HDR Efex Pro неплохо справляется со своей задачей, но у него не так много функций. По крайней мере, это более доступный способ получить базовую программу HDR бесплатно. Итак, покупайте Lightroom или используйте HDR

# **System Requirements:**

Программа MSI Afterburner v3.3 Драйвер графического процессора NVIDIA v340 или более поздней версии Среда выполнения DirectX 11 (появляется в драйвере v340 или более поздней версии) Примечание. Если вы любите высокие настройки графики, постарайтесь не включать слишком много параметров в Afterburner. Пользовательские настройки: NVIDIA Ансель Огромное спасибо Джордану за его работу над ними в прошлом, а последняя версия содержит ряд изменений для упрощения настройки. Одним из самых больших изменений является возможность сделать снимок экрана после нажатия и удержания

Related links: